<span id="page-0-1"></span>**st —** Survival-time data

[Description](#page-0-0) [Also see](#page-1-0)

## <span id="page-0-0"></span>**Description**

The term st refers to survival-time data and the commands—most of which begin with the letters st—for analyzing these data. If you have data on individual subjects with observations recording that a particular subject came under observation at time  $t_0$  and that later, at  $t_1$ , a failure was observed, you have what we call uncensored survival-time data. If you have data on individual subjects with observations recording that a particular subject came under observation at time  $t_0$  and that later, at  $t_1$ , a censoring was observed, you have right-censored survival-time data. If you have data on individual subjects with observations recording that a particular subject was observed at time  $t_0$ , but a failure already occurred by that time, you have left-censored survival-time data. If you have data on individual subjects with observations recording that a particular subject failed sometime between times  $t_l$  and  $t_u$ , you have interval-censored survival-time data. And, of course, you may have data that contain observations of all the above types.

If you have subject-specific data, with observations recording not a span of time, but measurements taken on the subject at that point in time, you have what we call a snapshot dataset; see [ST] [snapspan](https://www.stata.com/manuals/stsnapspan.pdf#stsnapspan).

If you have data on populations, with observations recording the number of units under test at time  $t$  (subjects alive) and the number of subjects that failed or were lost because of censoring, you have what we call count-time data; see [[ST](https://www.stata.com/manuals/stct.pdf#stct)] ct.

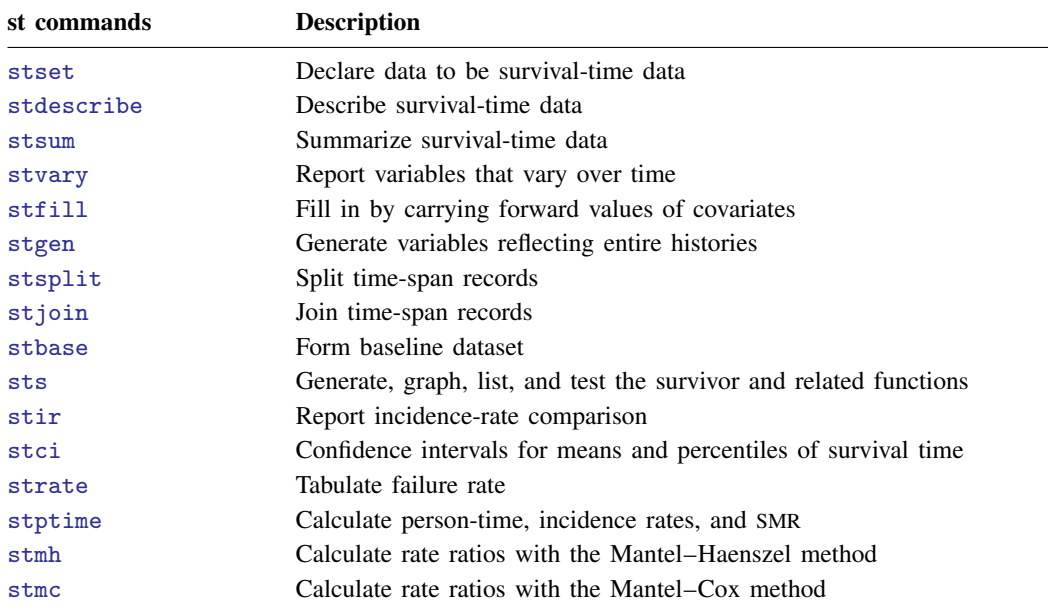

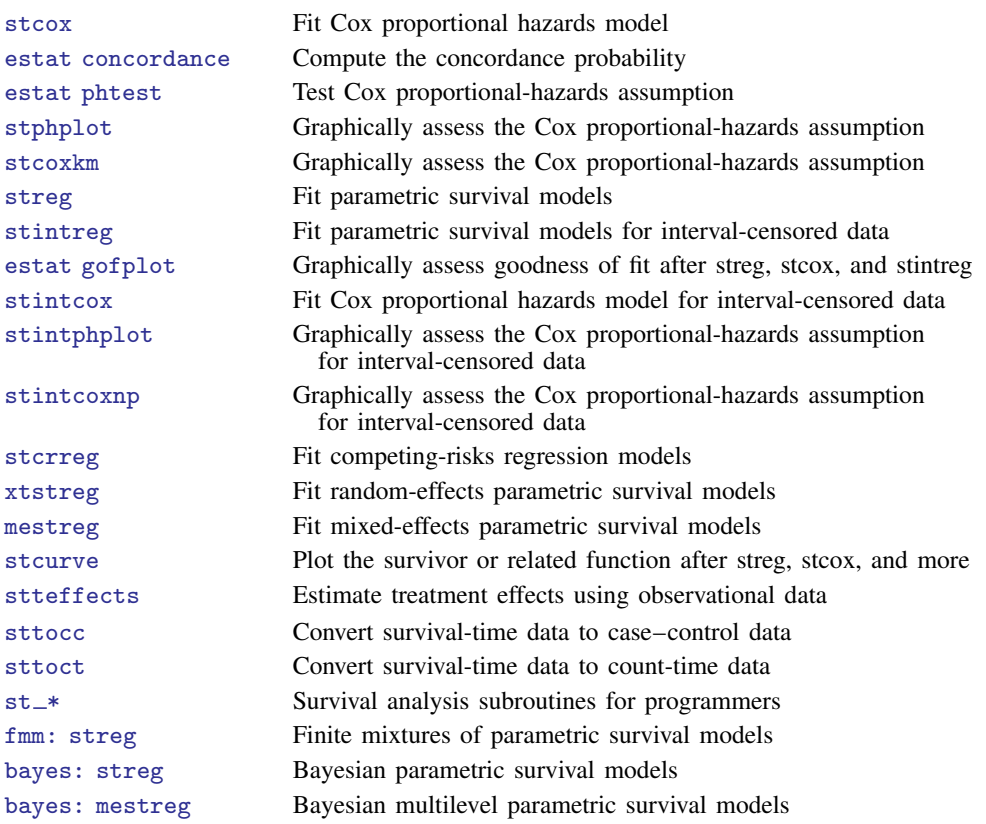

The st commands are used for analyzing time-to-absorbing-event (single-failure) data and for analyzing time-to-repeated-event (multiple-failure) data.

For uncensored and right-censored data, you begin an analysis by stsetting your data, which tells Stata the key survival-time variables; see [ST] [stset](https://www.stata.com/manuals/ststset.pdf#ststset). Once you have stset your data, you can use the other st commands. If you save your data after stsetting it, you will not have to stset it again in the future; Stata will remember.

The [stintcox](https://www.stata.com/manuals/ststintcox.pdf#ststintcox) and [stintreg](https://www.stata.com/manuals/ststintreg.pdf#ststintreg) commands are designed for the analysis of general interval-censored data, including right-, left-, and interval-censored observations. It does not require stsetting the data.

<span id="page-1-0"></span>The subsequent st entries are printed in this manual in alphabetical order. You can skip around, but if you want to be an expert on all of Stata's survival analysis capabilities, we suggest the reading order listed above.

## **Also see**

- [[ST](https://www.stata.com/manuals/stct.pdf#stct)] ct Count-time data
- [ST] [snapspan](https://www.stata.com/manuals/stsnapspan.pdf#stsnapspan) Convert snapshot data to time-span data
- [ST] [stset](https://www.stata.com/manuals/ststset.pdf#ststset) Declare data to be survival-time data
- [ST] [Survival analysis](https://www.stata.com/manuals/stsurvivalanalysis.pdf#stSurvivalanalysis) Introduction to survival analysis commands
- [ST] [Glossary](https://www.stata.com/manuals/stglossary.pdf#stGlossary)

Stata, Stata Press, and Mata are registered trademarks of StataCorp LLC. Stata and Stata Press are registered trademarks with the World Intellectual Property Organization of the United Nations. StataNow and NetCourseNow are trademarks of StataCorp LLC. Other brand and product names are registered trademarks or trademarks of their respective companies. Copyright © 1985-2023 StataCorp LLC, College Station, TX, USA. All rights reserved.

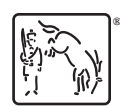

For suggested citations, see the FAQ on [citing Stata documentation](https://www.stata.com/support/faqs/resources/citing-software-documentation-faqs/).